## §4a Die Pauligleichung

Wenn der formelle DIRACoperator (siehe §3 Abschnitt 3) unter Berücksichtigung der elektromagnetischen Potentiale V und A~

$$
\mathcal{H}_D = c \vec{\alpha} \cdot (\vec{p} - e \vec{A}/c) + \beta mc^2 + eV \tag{1}
$$

in Matrixnotation geschrieben wird, dann ist es leichter, physikalische Inhalte herauszufinden. Der HAMILTONoperator nimmt folgende Gestalt an

$$
\mathcal{H}_D = \begin{pmatrix} 0 & \vec{\sigma} \cdot (c\vec{p} - e\vec{A}) \\ \vec{\sigma} \cdot (c\vec{p} - e\vec{A}) & 0 \end{pmatrix} + \begin{pmatrix} +mc^2 + eV & 0 \\ 0 & -mc^2 + eV \end{pmatrix}, \qquad (1')
$$

wobei die im vorherigen Abschnitt in Gl.(10a) und (10b) notierte Form benutzt worden ist, bei der die drei  $\alpha$ –Matrizen und  $\beta$ 

$$
\alpha_i = \begin{pmatrix} 0 & \sigma_i \\ \sigma_i & 0 \end{pmatrix} , \quad \beta = \begin{pmatrix} I & 0 \\ 0 & -I \end{pmatrix}
$$
 (2)

die Standardform haben. Für kleine Impulse  $p$  und schwache elektromagnetische Felder ist das Verhältnis der nichtdiagonal Matrixelement der ersten Matrix klein, gegenüber der Differenz der Diagonalelemente der zweiten Matrix  $c p/(2 m c^2) = v/(2 c) \ll 1$  klein. Die Idee ist, mit den Mitteln der Störunstheorie zweiter Ordnung den nichtrelativistischen Grenzfall zu untersuchen:  $\vec{\sigma} \cdot (c \vec{p} - e \vec{A})$ ist das Matrixelement, das vom Zustand  $\chi_+$  mit der Energie  $+m\,c^2$  zum Zustand  $\chi_-$  mit  $-m\,c^2$  und zurück führt. Die SCHRÖDINGERgleichung oder die PAULIgleichung, die den Spin mitberücksichtigt, ist dann die Korrektur der Ruhenergie  $m c<sup>2</sup>$ .

Mit der Form (1') für  $\mathcal{H}_D$  erhält man zwei Gleichungen für  $\chi_+$  und  $\chi_-$ , die zusammen den DIRACwellenfunktion mit  $2 + 2$  Komponenten bilden. Es ist also

$$
E\begin{pmatrix} \chi_{+} \\ \chi_{-} \end{pmatrix} = \mathcal{H}_{d} \begin{pmatrix} \chi_{+} \\ \chi_{-} \end{pmatrix} \implies \begin{cases} (E - mc^{2} - eV)\chi_{+} = \vec{\sigma} \cdot (c\vec{p} - e\vec{A})\chi_{-} \\ (E + mc^{2} - eV)\chi_{-} = \vec{\sigma} \cdot (c\vec{p} - e\vec{A})\chi_{+} \end{cases}
$$
(3)

und man findet für  $\chi$  aus der zweiten Gleichung

$$
\chi_{-} = \frac{1}{E + mc^2 - eV} \, \vec{\sigma} \cdot (c\vec{p} - e\vec{A}) \, \chi_{+} \,, \tag{3'}
$$

so daß  $\chi_-$  in der ersten Gleichung von (3) ersetzt werden kann

$$
(E - mc^2 - eV)\chi_+ = \vec{\sigma} \cdot (c\vec{p} - e\vec{A}) \frac{1}{E + mc^2 - eV} \vec{\sigma} \cdot (c\vec{p} - e\vec{A}) \chi_+ \tag{3''}
$$

Das Ziel eine Gleichung für nur einen Zweierspinor  $\chi_{+}$  zu konstruieren ist also erreicht. Auf der linken Seite steht die kleine Energie  $E' = E - m c^2$ , während auf der rechten Seite im Energienenner der großen Energiebeitrag  $E + mc^2 = E' + 2mc^2$  steht. Dagegen sind  $E'$  und  $eV$  vernachlässigbar, weil sie klein verglichen mit  $2mc^2$  sind. Macht man diese Näherung, dann wird (3) zu

$$
(E' - eV)\chi_{+} = \frac{1}{2mc^{2}} \left[ \vec{\sigma} \cdot (c\vec{p} - e\vec{A}) \right]^{2} \chi_{+}
$$
 (4)

und damit zur PAULIgleichung, wie nach einigen Zwischenrechnungen zu sehen ist. Es ist leicht zu sehen, daß  $(\vec{\sigma} \cdot \vec{p}) (\vec{\sigma} \cdot \vec{p}) = \vec{p}^2$  und  $(\vec{\sigma} \cdot \vec{A}) (\vec{\sigma} \cdot \vec{A}) = \vec{A}^2$  ist. Bleiben die gemischten Terme\*

$$
(\vec{\sigma} \cdot \vec{A}) (\vec{\sigma} \cdot \vec{p}) = \vec{A} \cdot \vec{p} + i \sigma [\vec{A} \times \vec{p}]
$$
\n(5a)

$$
(\vec{\sigma} \cdot \vec{p}) (\vec{\sigma} \cdot \vec{A}) = \vec{p} \cdot \vec{A} + i \sigma [\vec{p} \times \vec{A}] = \vec{p} \cdot \vec{A} + \hbar \vec{\sigma} \cot \vec{A} - i \vec{\sigma} [\vec{A} \times \vec{p}]
$$
(5b)

wobei in der zweiten Gleichung (5b) berücksichtigt ist, daß mit  $\vec{p} = (\hbar/i) \nabla$  auch das Vektorpotential  $\vec{A}$  differentiert werden muß. Eingesetzt mit rot $\vec{A} = \vec{H}$  ist (4)

$$
\left(E'-eV\right)\chi_{+} = \left\{\frac{1}{2m}\left(\vec{p}-e\,\vec{A}/c\right)^{2} - \frac{e\,\hbar}{2\,m\,c}\,\vec{\sigma}\cdot\vec{H}\right\}\chi_{+} \tag{6}
$$

schließlich eine SCHRÖDINGER gleichung mit einem zusätzlichen Term, der gleich der Energie des Elektronenspins  $\vec{S} = \frac{\hbar}{2}$  $\frac{\hbar}{2}$   $\vec{\sigma}$  im Magnetfeld  $\vec{H}$  ist. Dieser Zusatzterm ist schon von PAULI eingeführt worden und deshalb trägt diese Spinorgleichung seinen Namen.

Der Vorfaktor des Magnetfeldterms in (6) ist das BOHRsche Magneton

$$
\mu_B = \frac{e \,\hbar}{2 \, m \, c} \tag{7}
$$

und  $\mu_B H_z m$  ist die Energie eines elektronischen Zustandes im Magnetfeld, z.B. in z–Richtung, multipliziert mit m, der magnetischen Quantenzahl  $-l \leq m \leq l$ . Diese Aufspaltung eines  $(2l+1)$ -fach entarteten atomaren Multipletts ist die Ursache des ZEEMANeffekts, bei dem die Energiedifferenz zwischen den einzelnen Niveaus  $\mu_B H$  sein sollte. Meist beobachtet man aber einen anderen Wert für die Aufspaltung. Nach (6) ist er  $2 \mu_B H$ , was bedeutet, daß der *gyromagnetische* Faktor  $g = 2$ . für einen elektronischen Spin  $\vec{S} = \frac{\hbar}{2}$  $\frac{h}{2}$   $\vec{\sigma}$  ist. Für ein orbitales Moment ist  $g = 1$ .

Das läßt sich zeigen, indem man das Vektorpotential  $\vec{A} = \frac{1}{2}$  $\frac{1}{2}$  [ $\vec{H} \times \vec{r}$ ] eines homogenen Magnetfelds  $\vec{H}$  in (6) einsetzt, d.h.,

$$
\frac{1}{2\,m} \left( \vec{p} - e \,\vec{A}/c \right)^2 \,=\, \frac{\vec{p}^{\,2}}{2\,m} \,-\, \frac{e}{2\,m\,c} \left[ \vec{H} \times \vec{r} \right] \vec{p} \,+\, \frac{e^2}{m\,c^2} \left[ \vec{H} \times \vec{r} \right]^2 \,,
$$

wobei man benutzt, daß  $\vec{p} \cdot \vec{A} + \vec{A} \cdot \vec{p} = 2 \vec{A} \cdot \vec{p}$  ist. Der zweite Term hat mit  $[\vec{H} \times \vec{r}] \vec{p} = \vec{H} [\vec{r} \times \vec{p}]$ dieselbe Strukur wie PAULIs Zusatzterm in (6) und ist gleich

$$
-\frac{e\,\hbar}{2\,m\,c}\;\vec{H}\!\cdot\!\vec{L}/\hbar\;,
$$

während der dritte sogenannte *diamagnetische* Term für Atome viel kleiner ist. Im allgemeinen Fall beeinflußt das Magnetfeld sowohl die Bahn, charakterisiert durch die Quantenzahlen l, m als auch den Spin mit  $s = \frac{1}{2}$ . Beide zusammen bilden ein Multiplett mit Gesamtdrehimpuls  $\vec{J} = \vec{L} + \vec{S}$  und Quantenzahl  $j = l \pm 1/2$ . Die Energie im Magnetfeld ist  $-\mu_B(\vec{L} + 2\vec{S})\vec{H}$ . Der gyromagnetische Faktor  $g_j$  oder besser der LANDÉfaktor<sup>∗∗</sup> dafür ist (d.h. es gilt  $-g_j \mu_B \vec{J} \cdot \vec{H}$ )

$$
g_j = 1 + \frac{j(j+1) - l(l+1) + s(s+1)}{2j(j+1)}.
$$
\n(8)

<sup>\*</sup> Es gilt  $(\vec{\sigma} \cdot \vec{A})(\vec{\sigma} \cdot \vec{B}) = \vec{A} \cdot \vec{B} + i \vec{\sigma} [\vec{A} \times \vec{B}]$ 

<sup>&</sup>lt;sup>\*\*</sup> Die Landésche Formel (8) gilt für alle möglichen Werte für j, l und s und nicht nur für j=l±s mit s=1/2.

In der PAULIgleichung (6) noch die Kopplung zwischen  $\vec{L}$  und  $\vec{S}$ , um Zustände mit  $\vec{J}$  zu bilden. Zusammenfassend kann man sagen, daß die PAULIgleichung (6)

$$
E' \chi_{+} \, = \, \left\{ \frac{1}{2 \, m} \left( \vec{p} - e \, \vec{A}/c \right)^2 \, + \, e \, V \, - \, \mu_B \, \vec{\sigma} \cdot \vec{H} \right\} \, \chi_{+}
$$

aus der DIRACgleichung folgt, indem man die kleine Komponente χ−, wie sie in (3') definiert ist, eliminiert, so daß eine Gleichung nur für  $\chi_+$  übrigbleibt. Die Frage ist dann, wie transformieren sich andere Operatoren, z.B. die in (14) des vorigen Abschnitt §3 definierte Geschwindigkeit  $\vec{v} = c \vec{\alpha}$ , die, wie an der Form der  $\alpha$ –Matrizen (2) zu sehen ist, keine Matrixelemente allein zwischen den  $\chi$ <sub>+</sub>–Zuständen hat.

Zunächst gilt mit (2) für den Wert der Geschwindigkeit an der Stelle  $\vec{r}$ 

$$
\langle \vec{v} \rangle = c \chi_+ \vec{\sigma} \chi_- + c \chi_- \vec{\sigma} \chi_+ . \tag{9}
$$

Mit Gl.(3') ersetzt man die zweikomponentige Wellenfunktion  $\chi$  durch  $\chi$ <sub>+</sub>, indem man dieselbe Näherung, die zur PAULIgleichung führte, für  $\chi_{-}$  benutzt

$$
\chi_{-} \approx \frac{1}{2m c^2} \vec{\sigma} \cdot (c\vec{p} - e\vec{A}) \chi_{+} . \tag{3'}
$$

Damit ist die x–Komponente der Geschwindigkeit

$$
\langle v_x \rangle \approx \frac{1}{2m} \chi_+ \{ \sigma_x \vec{\sigma} \cdot (\vec{p} - e \vec{A}/c) + \vec{\sigma} \cdot (\vec{p} - e \vec{A}/c) \sigma_x \} \chi_+ \approx \frac{1}{m} \chi_+ (p_x - e A_x/c) \chi_+ .
$$
\n(9')

Somit verwandelt sich der Operator der Geschwindigkeit  $c \, \vec{\alpha}$  in

$$
\vec{v} = \frac{1}{m} \left( \vec{p} - e \vec{A}/c \right) \tag{10}
$$

wie zu erwarten. Die Umschreibung des HAMILTONoperator hatte ein interessanteren Ergebnis, daß  $g = 2$  ist, wie es für ein Elektron sein sollte. Genaugenommen ist  $g \neq 2$ , es ist  $g = 2 + 1, 161 \cdot 10^{-3}$ . Mit Hilfe der Quantenelektrodynamik lassen sich die Korrekturen berechnen, wobei  $\alpha/(2\pi)$  die Korrektur in der niedrigste Ordnung der Feinstrukturkonstante  $\alpha = e^2/(\hbar c)$  ist.

Die PAULIgleichung ist nicht so nützlich, weil die Spinbahn–Kopplung fehlt. Um sie zu finden, muß man noch Terme in höheren Ordnung in  $v/c$  berücksichtigen. Zunächst eine heuristische Herleitung der Spinbahnwechselwirkung.

## §4b Spin–Bahn–Kopplung

Eine mehr oder weniger anschauliche Überlegung führt zu einer Formel für zentralsymmetrische Potentiale für Atome. Wie in der Skizze umkreist eine Elektron e im Abstand  $r$  den Atomkern **Z.** Das elektrische Feld  $\vec{E}$  ist dort gleich  $-\nabla V/e$ , aber für ein zentralsymmetrisches Potential vereinfacht sich dies zu

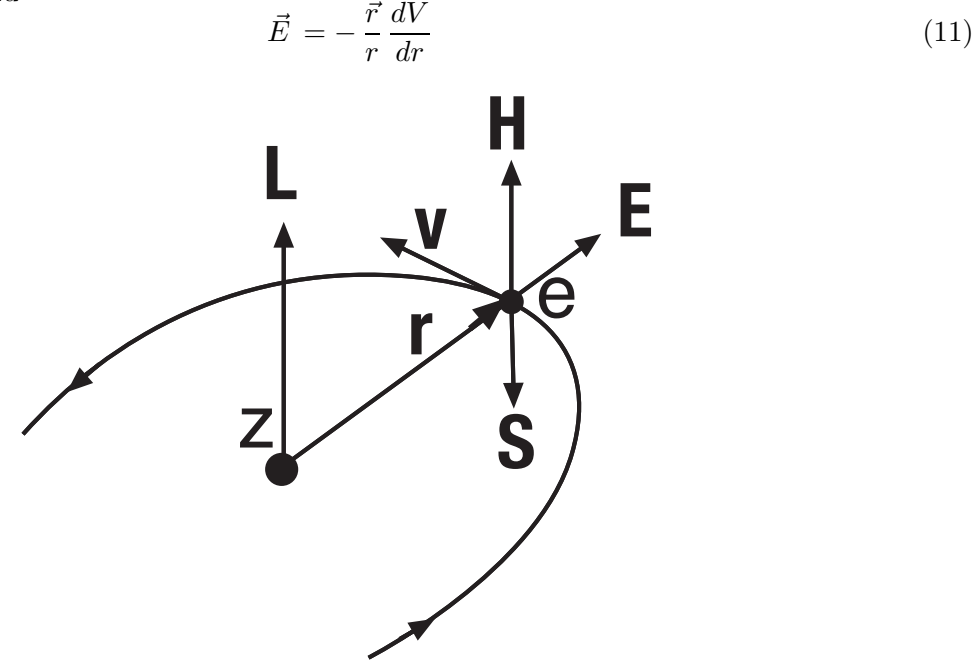

Der Spin  $\vec{S}$  des Elektrons e mit Geschwindigkeit v im elektrisches Feld  $\vec{E}$  orientiert sich im Magnetfeld  $\vec{H}$ 

Bewegt sich ein Elektron mit der Geschwindigkeit v durch dieses elektrische Feld, so wirkt auf sein magnetisches Moment ein Magnetfeld  $\vec{H}$  der Größe

$$
\vec{H} = -\frac{1}{c} \left[ \vec{v} \times \vec{E} \right] \tag{12}
$$

und damit ist die Energie zwischen Spin und Bahn des Elektrons

$$
E_{SL} = -\mu_B \, \vec{\sigma} \cdot \vec{H} \qquad \text{mit} \qquad \mu_B = \frac{e \, \hbar}{2 \, mc} \,. \tag{13}
$$

In der Formel für das BOHRsche Magneton  $\mu_B$  hat die Ladung des Elektrons e ein negatives Vorzeichen, so daß das Vorzeichen für die Energie  $E_{SL}$  so ist, daß sie am niedrigsten für eine antiparallele Stellung von Spin  $\vec{S} = (\hbar/2) \vec{\sigma}$  und Magnetfeld  $\vec{H}$  ist, wie in der Skizze gezeichnet.

Jetzt muß man nur noch alles einsetzen. Zuerst (11) in (12)

$$
\vec{H} = -\frac{1}{cm\,r} \frac{dV}{dr} \left[ \vec{r} \times \vec{p} \right],\tag{12'}
$$

wobei  $\vec{v} = \vec{p}/m$  ersetzt worden ist, um den Drehimpuls  $\vec{L} = \vec{r} \times p$  zu bekommen. Dieses effektive Magnetfeld in (13) eingesetzt, ergibt dann schließlich mit  $\vec{S} = \frac{\hbar}{2}$  $\frac{h}{2}$   $\sigma$ 

$$
E_{SL} = \frac{e}{(mc)^2} \frac{1}{r} \frac{dV}{dr} (\vec{S} \cdot \vec{L})
$$
\n(14)

Allerdings ist der Vorfaktor zweimal so groß wie experimentell beobachtet. Die Korrektur 1/2 ist der sogenannte THOMASfaktor, den die DIRACgleichung im nichtrelativistischen Grenzfall auch liefert . . .

Nur ist das nicht so einfach! Mit einer technischen Trick, der von FOLDY und WOUTHUYSEN<sup>1</sup> gefunden worden ist, läßt sich der HAMILTONOperator

$$
\mathcal{H}_D = c \vec{\alpha} \cdot (\vec{p} - e \vec{A}/c) + \beta m c^2 + eV.
$$

 $diagonalisieren.$  Gemeint ist damit, daß Terme die  $\alpha$ -Matrizen enthalten, die große und kleine Komponenten miteinander verknüpfen, durch unitäre Transformationen  $U$  eliminiert werden können

$$
U^{\dagger} \mathcal{H}_d U =
$$
\n
$$
= \beta m c^2 + eV + \frac{1}{2m} \beta (\vec{\sigma} \cdot \vec{\pi})^2 - \frac{1}{8(m c)^2} [(\vec{\sigma} \cdot \vec{\pi}), [(\vec{\sigma} \cdot \vec{\pi}), eV] - \frac{1}{8m^3 c^2} \beta (\vec{\sigma} \cdot \vec{\pi})^4 + \dots
$$
\n(15)

Die Abkürzung  $\pi$  ist  $\vec{\pi} = \vec{p} - e \vec{A}/c$  und  $\vec{\sigma}$  sind die Paulimatrizen, während  $\beta$  und  $\vec{\alpha}$  4 × 4– Matrizen wie in (2) am Beginn dieses Abschnitts sind. U kann nur sukzessive konstruiert werden und hier sind alle Terme  $\propto (v/c)^4$  *diagonal*. Die drei ersten Terme bilden den HAMILTONOperator der PAULIgleichung, wie bereits nachgerechnet. Man muß  $\beta$  durch +1 ersetzen, für die Antiteilchen oder die Lösungen mit negativer Energie wäre es −1.

Der letzte Term von (15) ist leicht zu interpretieren. Wenn man die Energie als Funktion des Impulses entwickelt,

$$
E = c\sqrt{(m c)^2 + p^2} = m c^2 + \frac{p^2}{2m} - \frac{p^4}{8m^3 c^2} + \dots
$$

dann bekommt man dieselben Koeffizienten wie in (15). Der Term selber ist nicht schwierig auszurechnen

$$
(\vec{\sigma} \cdot \vec{\pi})^4 = \left(\vec{\pi}^2 - \frac{\hbar e}{c} \vec{\sigma} \cdot \vec{H}\right)^2 \tag{16}
$$

weil es nur bis auf den Faktor  $1/(2m)$  gleich der rechten Seite der Gl.(6) ist, die bis auf den Potentialterm die PAULIgleichung ist.

Der vierte Term von (15) ist derjenige, der die Spinbahnkopplung liefert,

$$
[(\vec{\sigma}\cdot\vec{\pi}), [(\vec{\sigma}\cdot\vec{\pi}), V] = \hbar^2 \text{div}\,\vec{E} - 2\,\hbar\,\vec{\sigma}[\,\vec{\pi}\times\vec{E}\,]
$$
\n(17)

was auch nicht schwierig nachzurechnen ist. Der zweite Term auf der rechten Seite sollte die Form  $E_{SL}$  der Gl.(14) annehmen

$$
E_{SL} \stackrel{?}{=} \frac{e}{2 \left( m \, c \right)^2} \frac{\hbar}{2} \left( \vec{\sigma} \cdot \vec{L} \right) \frac{1}{r} \frac{dV}{dr} \tag{18}
$$

was auch der Fall ist, den Thomasfaktor  $1/2$  inbegriffen.

Alle Korrekturterme, die über die PAULIgleichung hinausgehen, sind ohne das Vektorpotential

$$
\mathcal{H}_{korr} = \frac{\hbar^2 e}{8m^2 c^2} \Delta V + \frac{1}{2(m c)^2} (\vec{S} \cdot \vec{L}) \frac{e}{r} \frac{dV}{dr} - \frac{p^4}{8m^3 c^2} , \qquad (19)
$$

wobei der erste Term der DARWINterm ist und im zweiten, dem Spinbahnterm, ist  $\vec{S} = \hbar \vec{\sigma}/2$ .

 $1$  L. L. Foldy und S. A. Wouthuysen, Phys. Rev, 78, 29 (1958), siehe A. Messiah, Mécanique quantique, Dunod 1964.